# **AUTODESK DOCS**

# **Autodesk Docs Base Deployment**

Autodesk Docs is a centralised document management solution that acts as a single source of truth across the project lifecycle for all project teams

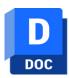

#### **Deliverable**

Autodesk Docs Base Deployment is a quick and straight forward service to enable access to this industry standard and trusted cloud-based document management solution.

In addition to the provision of Autodesk Docs it includes:

- · Consulting Time
- Best Practice Configuration and Integration
- Customising Options
- Up and Running 'Quick Start' Training

## Autodesk Docs Implementation Consulting | Day

This hand-holding consulting service will give you access to an Autodesk Certified Professional in order to discuss best practices and industry standards before your implementation of customised configuration(s) such as:

- Custom Folder Structure
- Member and Role Configuration
- Folder Access and Permissions Configuration
- ISO 19650 Naming Convention Setup
- Custom Attribute Configuration
- Issue Management Customisation
- · Review Workflow Building
- Actual Project Setup

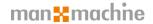

# **AUTODESK DOCS**

### **Administration Overview 0.5 Days**

Topics covered in this half day training include:

- Autodesk Construction Cloud Interface Overview
- Account Administrator's Roles
- Account Administrator's Typical Workflows
- Adding Account Administrators
- Adding Members and Companies
- Editing and Creating Roles
- Activating Services
- Setting up and Working with Project Templates (Autodesk Docs Only)
- · Setting up a Project Ready to be Used
- Project Settings
- Adding Members, Assigning Roles, Companies and Services
- Setting Folder Permissions (by Member, Role or Company)
- Document Management Settings (Attributes, Naming Standards, Advanced Settings)
- Project Workflow Reviews (Setting up and Working on a Project)
- Issues (Types, Customised Fields, Permissions, and Root Causes)
- Reports (Templates and Creating Reports)

## General User Overview 0.5 Days

Topics covered in this half day training include:

- Autodesk Construction Cloud Interface Overview
- Proiect Administrator's Roles and Functions
- Folders (Members Permissions and Subscriptions)
- Uploading Files through the Web Browser
- Uploading Files through the Desktop Connector
- · Downloading Files
- · Folder Attributes
- Viewing Files (Drawings, Models, Documents, Microsoft Office Files)
- · Marking up Drawings
- Issue Management (Creation of Issues, Types, Root Causes)
- Document Compare (Drawings and Model Versions)
- · Moving, Copying, Sharing, Locking and Deleting Files
- · View File Activities
- · Project Workflow Review
- Transmittal Creation
- Insights

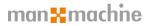